## Digital Learning

Login Information & Technology Support

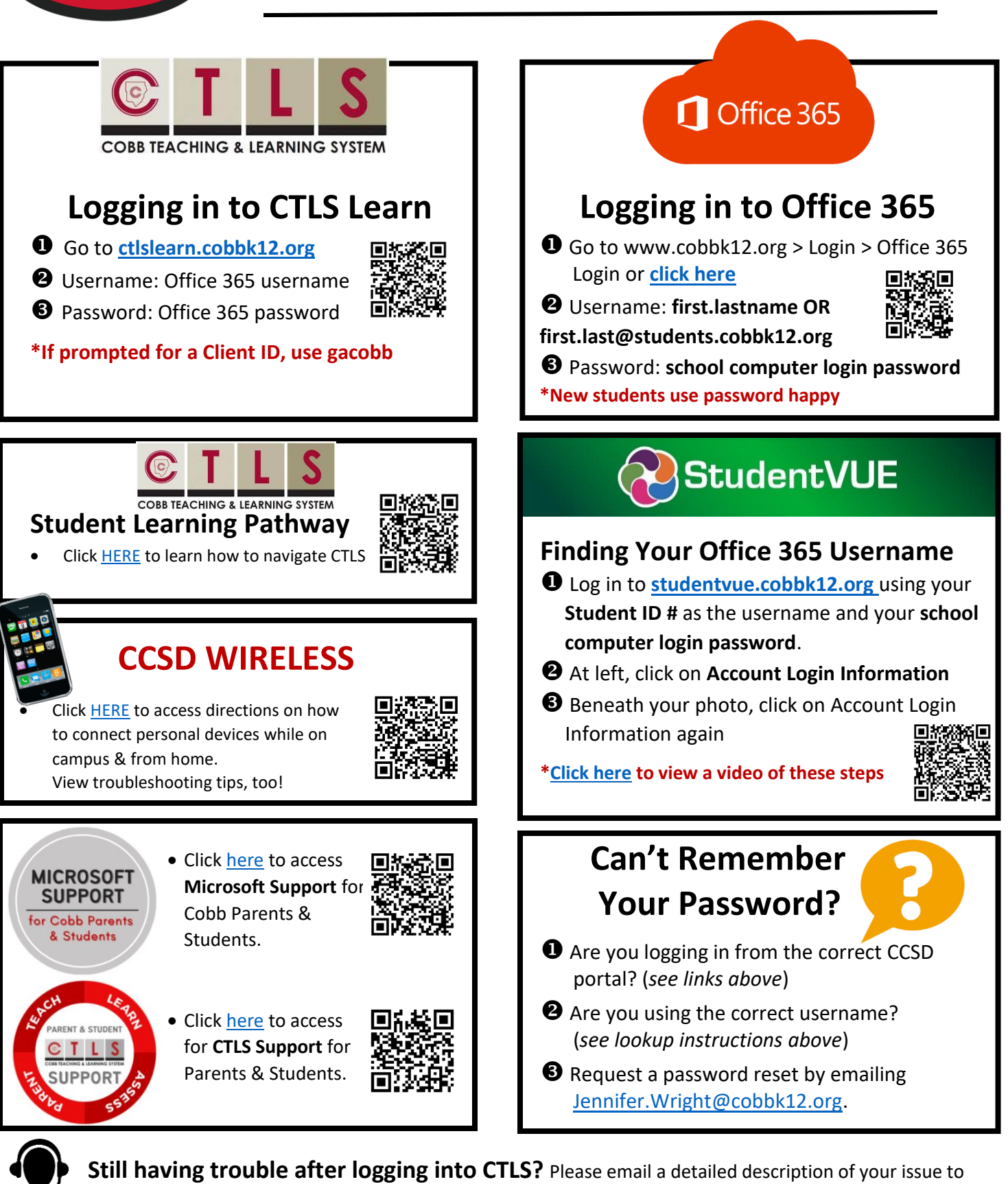

[CTLSstudent.support@cobbk12.org](mailto:ctlsstudent.support@cobbk12.org) or reach out to your child's teacher.